# « Real Time Embedded systems » MicroC/OS-II

rene.beuchat@epfl.ch LAP/ISIM/IC/EPFL Chargé de cours

> LSN/EIG Prof. HES

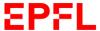

### Introduction

- MicroC/OS-II is a Real-Time Kernel developed by Jean-J. Labrosse since 1992.
- It's certified for avionics equipment requirements.
- Book : Microc/OS-II The Real-Time
   Kernel, ISBN-13: 978-1-57820-103-7, CMPBooks
- Source available, NOT a license free software
- Version Microc/OS-III available

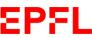

### **Main features**

- Very well documented source code
- Portable (ARM, NIOSII, 8/16/32/64 bits processor, DSP, ...)
- Robust and Reliable
- ROMable
- Scalable, only needed services include with #define constant by user
- Multitasking (64, 256 v>2.8)
  - > Task priority scheduling
    - → 1 task → 1 priority
- Preemptive

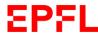

# Main features (2)

- Deterministic for most of functions and services, except for OSTimeTick() and some event flags services, execution time do NOT depend on the number of task running
- Task stacks with different size capability and stack size check
- Interrupt Management with nested interrupt (255 levels deep possible)

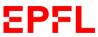

# Main features (3)

## Services as:

- ➤ Task management functions
- > Semaphores
- ➤ Mutual exclusion semaphores
- ➤ Event flags
- ➤ Message mailboxes
- ➤ Message queues
- > Fixed-size memory partitions
- **>**...

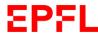

# **Real-Time Systems Concepts**

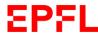

### **Soft/Hard Real Time**

- Soft Real Time systems:
  - Tasks are executed as fast as possible but tasks don't have to finish by specific time
- Hard Real Time systems:
  - Task have to be finish on time
- Real systems :
  - ➤ both Hard and Soft Real Time requirement

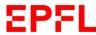

#### Foreground/Background Systems

- Very often used model for small embedded systems microcontroller based
- NO kernel
  - ➤ Background: A main loop program with sequentially executed tasks (functions call)
  - > Foreground: Some interrupt driven tasks, hardware event triggered

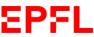

#### **Foreground/Background Systems**

Background Foreground Time **ISR** ISR (nested) **ISR** 

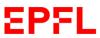

#### Foreground/Background Systems

 Worst case task-level response depend on the length to execute the full main loop + ISR

#### **Critical region**

- A critical region or critical sections of code, is an indivisibly part of code. Thus it CAN NOT be interruptible.
- Thus the processor has to have it's interrupts disabled during the critical region
- Or it needs a way to verify that it has not been interrupted. In this case it has to run again the critical part.

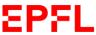

#### Resources, shared resources

- A resource is any entity used by a task, ie:
  - > I/O device
  - > Variable
  - > Data structure, array of data
- A shared resource is a resource than can be used by more than one task.
- Each task has to have exclusive access to the shared resource (it can be long: ex. Printer)
- It's the mutual exclusion

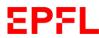

### Multitasking

- The CPU has to be switched between several tasks.
- Multitasking is the process of scheduling and switching the CPU execution time between the tasks.
- A task is often call a thread, is a simple program that "thinks" it has the CPU all to itself.

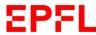

#### **Tasks**

- A task has:
  - > it's own registers set
  - > a priority
  - > it's own stack area
- A task is typically an **infinite loop** that can be in any of 5 states:
  - > Dormant
  - > Ready
  - > Running
  - > Waiting (for an event)
  - > In an ISR (Interrupt Service Routine)

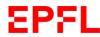

#### **Tasks**

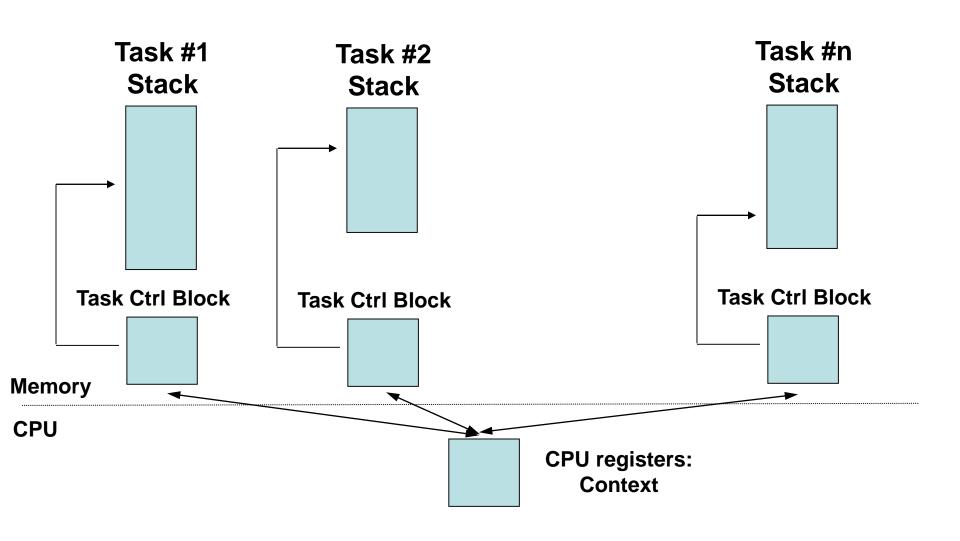

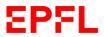

#### Tasks states (MicroC/OS-II)

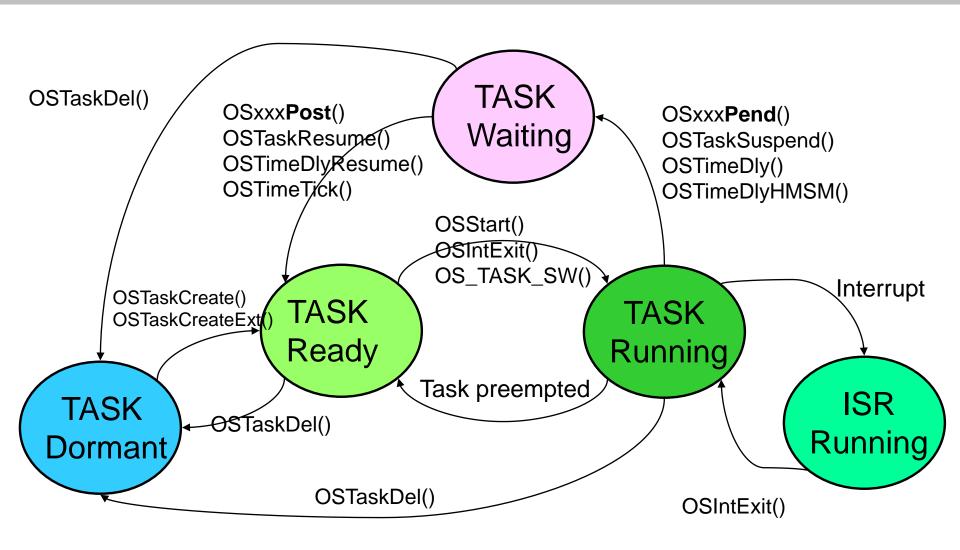

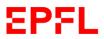

#### Tasks states (MicroC/OS-II)

- Signal : Post
  - OSxxxPost():
    - ➤ OSFlagPost()
    - OSMboxPost()
    - OSMboxPostOpt()
    - > OSMutexPost()
    - OSQPost()
    - > OSQPostFront()
    - OSQPostOpy()
    - > OS**Sem**Post()

- Wait : Pending
  - OSxxxPend():
    - > OSFlagPend()
    - > OSMboxPend ()

    - OSMutexPend ()
    - > OSQPend ()

    - OSSemPend ()

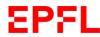

#### **Tasks Switches**

- When the multitasking kernel decides to run on a different task :
  - ➤It saves the current task's context (CPU registers) → current task stack area
  - New task's context restored from new task stack area
  - > Resume execution of the new task's code
  - ➤MORE registers → more overhead to save ALL the registers on the task's stack

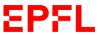

## **Kernel**

- The kernel is the part of the multitasking operating system for the management of tasks and communication between tasks
- Fundamental service is context switching
- Provide overhead of 2-5% (vs Background / Foreground systems) CPU time. Depend of the amount of invocation of these services

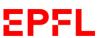

## **Scheduler**

- The scheduler is the part of the kernel responsible for determining the next task to run.
- Most real-time systems are priority based
- The priority of each task is application dependant, in priority-based system, the CPU time is always given to the highest priority task

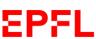

# Only ONE thread on a priority level Thread A Priority 0 Maximum Thread B Priority 1 Priority 2 Priority ... Thread C Priority n Minimum

#### Only ONE thread on a priority level

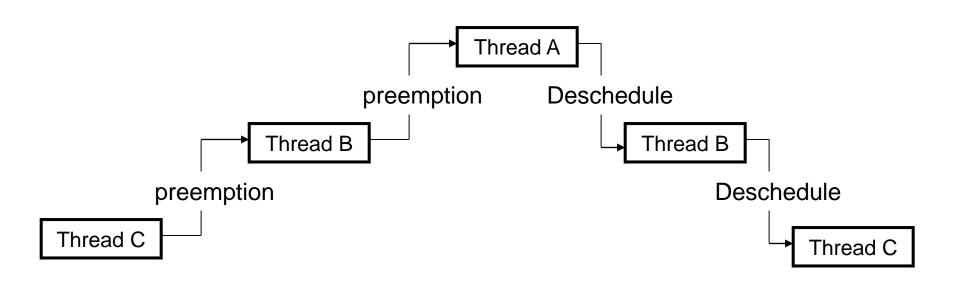

Time

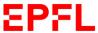

# Non-preemptive kernel

- In a NON preemptive kernel, the task's switching is always done when the task explicitly give up control of the CPU (ex. Yield() call)
- It's called cooperative multitasking
- ISR are available but do not provide context switching
- No-reentrant function can be used easily

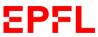

### Non-preemptive kernel

# Low priority task

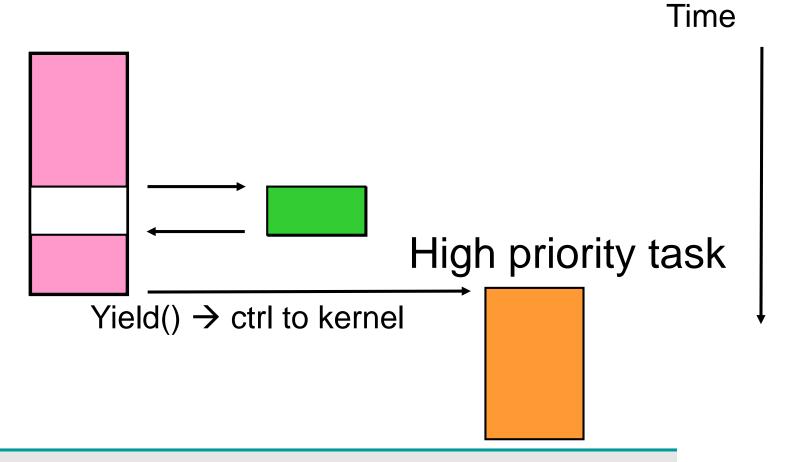

# Non-preemptive kernel

- Drawback: responsiveness for high priority task can be very high if a lowest priority task do not relinquish the CPU for a long time
- Response time is not deterministic

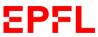

# **Preemptive kernel**

- The highest priority task always receive the CPU time when it's ready
- An ISR preempt the task (could be a timer)
- Execution is deterministic, task response time is minimized
- Don't use non-reentrant functions without mutual exclusive access:
  - ➤ Mutual semaphore (mutex)

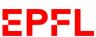

### **Preemptive kernel**

# Low priority task

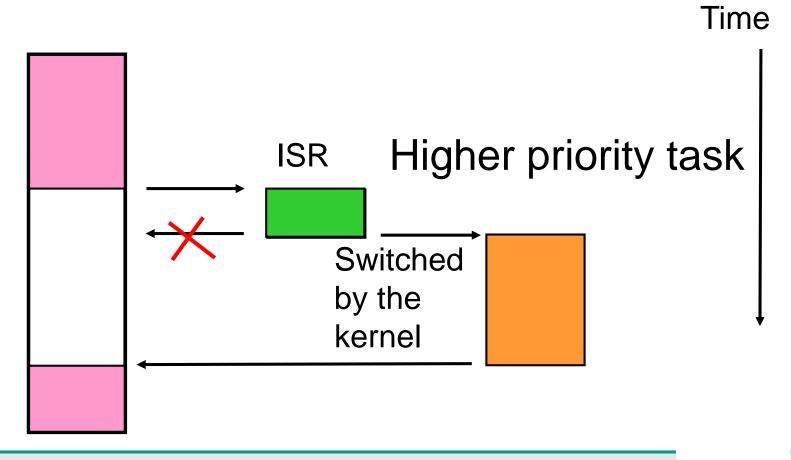

### **Reentrant functions**

- A reentrant function can be used by more than one task without corrupting data or devices
- A reentrant function can be interrupted at any time and continue later without loss of data
- Use local variables on CPU registers or on stack
- Protect global variables by mutex or interrupt disabled (not for long time!)

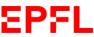

# Reentrant functions (ex.)

```
void strcpy(char *dest, char *src){
  while(*dest++ = *src++){
  }
  *dest = NUL;
}
```

- Parameters are passed by the stack
- Multiple tasks can call strcpy without problems

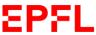

# Non-Reentrant functions (ex.)

Temp: global variable

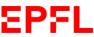

# Non-Reentrant functions (ex.)

## Low priority task

```
x=1;
                                                  z=3;
y=2;
                                                  t=4;
Swap(&x, &y);
                                                  Swap(&z, &t);
                                     ISR
         Temp = *x; // Temp = 1
                                                            Temp = *z; // Temp = 3
                                     OSIntExit();
                                                            *z = *t;
         *x = *y;
                                                            *t = Temp;
         *y = Temp;
                            Temp = 3!
                                                  OSTimeDly(1);
OSTimeDly(1);
                                                  \rightarrow z = 4
\rightarrow x = 2
```

Temp: global variable

 $\rightarrow$  y = 3

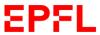

High priority task

 $\rightarrow$  t = 3

# Non-Reentrant functions (ex.)

Correction to make the swap function reentrant:

- Temp: global variable NO
- Temp → local variable to swap()

or

Protect access to Temp use by exclusion access semaphore

or

Disable interrupt during Temp use

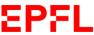

# Round-robin scheduling

Capability for the scheduler to support more than 1 task to the same priority

Allow task execution by quantum of time and task scheduling is run

#### eCOS Kernel scheduler

#### **Multilevel Queue Scheduler**

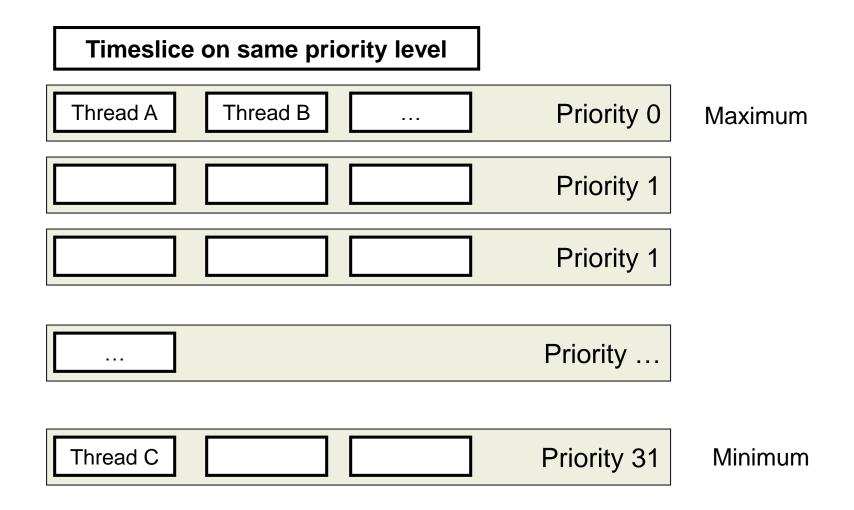

#### eCOS Kernel scheduler

#### **Multilevel Queue Scheduler**

Timeslice on same priority level

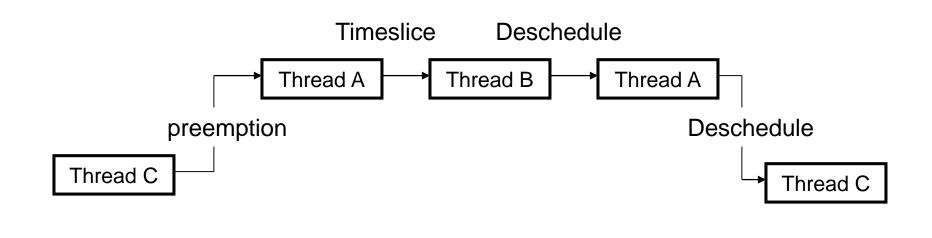

Time

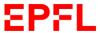

# **Task priorities**

- Each task has a priority:
- The most important → the highest priority

# Static priority

- > The priority does not change during the application
- Dynamic priority
  - ➤ The priority can change during the application's execution at run time

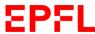

#### **Priority inversion**

- Problem in real time systems, example:
  - ➤ Task1 highest priority
  - ➤ Task 2 middle priority
  - ➤ Task 3 lowest priority
  - ➤ Semaphore X: Sx

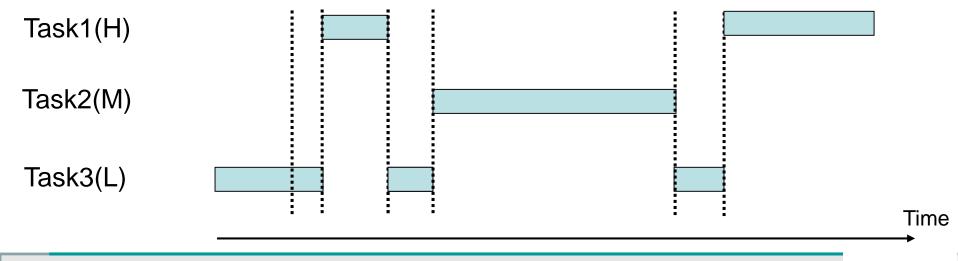

#### **Priority inversion**

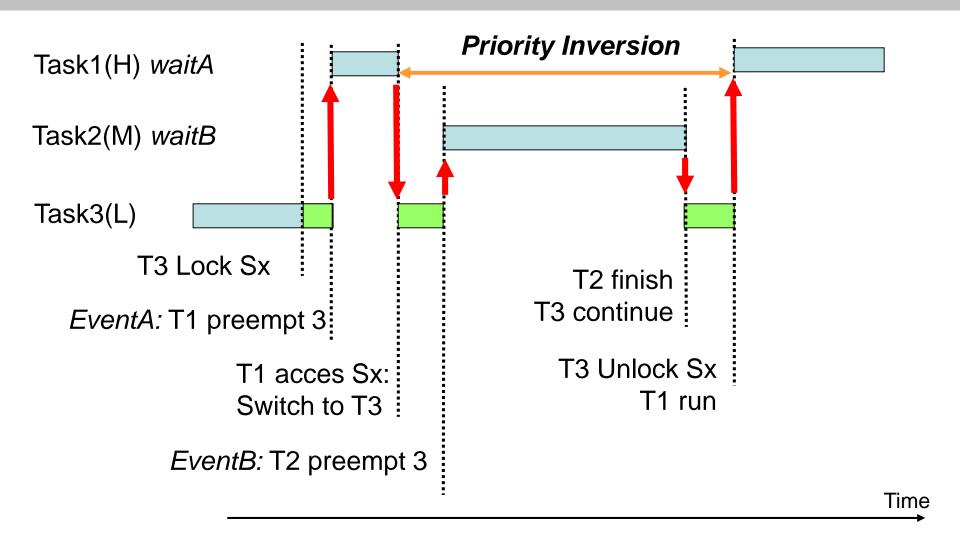

#### **Priority inversion** → inheritance

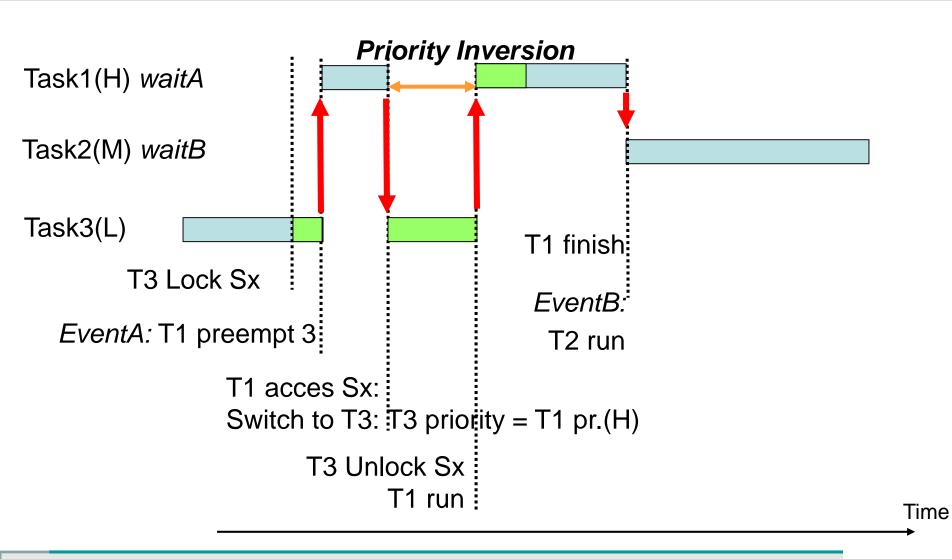

#### **Priority inversion** → inheritance

 Utilization of mutex for mutual exclusive access to a resource with priority change to the highest of the tasks waiting for it.

## **Assigning task priority**

- Very difficult task, but some rules:
- Non critical tasks → lowest priority
- Rate Monotonic Scheduling is a technique to assign priority with the simple rule :
  - ➤ Put the highest rate of execution the highest priority

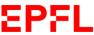

#### RMS (Rate Monotonic Scheduling)

#### Some assumptions:

- > All tasks are periodic
- > Tasks do not synchronize with one another, share resources or exchange data
- > Preemptive scheduling on highest priority task
- > Hard real time deadlines are always met if:
- $\sum Ei / Ti \le n * (2^{1/n} 1)$ 
  - > Ei : max execution time task i
  - > Ti: execution period of task I
  - > Ei / Ti : fraction of execution time of task I
  - > n: number of task

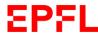

#### RMS (Rate Monotonic Scheduling)

- $n \rightarrow \infty$ ,  $\sum Ei / Ti \le In(2) \approx 0.693$
- The sum of all critica task need to be less than 70% CPU time!
- Stay some times for non critical task!

It's a starting point for priority choice!

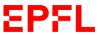

#### **Mutual exclusion**

- Disabling interrupts (MicroC/OS-II):
  - ➤ OS\_ENTER\_CRITICAL();
    - Interrupt disabled
  - ➤ OS\_EXIT\_CRITICAL();
- Disabling Scheduler
  - ➤ If not accessed by ISR
  - OSSchedLock();
    - Scheduler disabled, interrupt enabled!
    - ➤ DO NOT use OSxxxPend() or TimeDlyxx() functions!
  - > OSSchedUnLock();

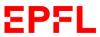

#### **Mutual exclusion**

# • Semaphores (MicroC/OS-II):

- > Mutual exclusion to access shared resources
- ➤ Signal the occurrence of an event
- ➤ Allow two task to synchronize

- ➤ Binary semaphore (0, 1)
- ➤ Counter semaphore

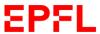

## Semaphore

- Initialize() or Create() with n > 0
   n: number of available resources to use
- WAIT() or PEND(),
  - $\rightarrow$  if n > 0  $\rightarrow$  n= n-1  $\rightarrow$  access allowed
  - ➤If n == 0 → calling task go on waiting list, control to another ready task
- SIGNAL() or POST()
  - ➤ Task waiting → execute
  - $\succ$ No task waiting → n = n+1

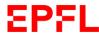

#### Semaphore

- Execution :
  - Highest priority task (MicroC/OS-II)
  - First task waiting for the semaphore (FIFO)

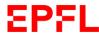

#### Mutual exclusion semaphores

- Binary semaphore for mutual exclusion
- A parameter PIP (Priority inheritance priority) is pass at Creation time.
- It's a priority reserved with the value of the highest priority of all task that can wait on the mutex
- It's a way to resolve the priority inversion without having two task at the same priority!

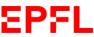

#### **Mutual exclusion semaphores**

OS\_EVENT \*OSMutexCreate(INT8U prio, INT8U \*err);

OSMutexCreate() is used to create and initialize a mutex. A mutex is used to gain exclusive access to a resource.

void OSMutexPend(OS\_EVENT \*pevent, INT16U timeout, INT8U \*err);

OSMutexPend() is used when a task desires to get exclusive access to a resource. If a task calls OSMutexPend() and the mutex is available, then OSMutexPend() gives the mutex to the caller and returns to its caller. Note that nothing is actually given to the caller except for the fact that if err is set to OS\_NO\_ERR, the caller can assume that it owns the mutex. However, if the mutex is already owned by another task, OSMutexPend() places the calling task in the wait list for the mutex. The task thus waits until the task that owns the mutex releases the mutex and thus the resource or until the specified timeout expires. If the mutex is signaled before the timeout expires, \_C/OS-II resumes the highest priority task that is waiting for the mutex. Note that if the mutex is owned by a lower priority task, then OSMutexPend() raises the priority of the task that owns the mutex to the PIP, as specified when you created the mutex [see OSMutexCreate()].

#### INT8U OSMutexPost(OS\_EVENT \*pevent);

A mutex is signaled (i.e., released) by calling OSMutexPost(). You call this function only if you acquire the mutex by first calling either OSMutexAccept() or OSMutexPend(). If the priority of the task that owns the mutex has been raised when a higher priority task attempts to acquire the mutex, the original task priority of the task is restored. If one or more tasks are waiting for the mutex, the mutex is given to the highest priority task waiting on the mutex. The scheduler is then called to determine if the awakened task is now the highest priority task ready to run, and if so, a context switch is done to run the readied task. If no task is waiting for the mutex, the mutex value is simply set to available (0xFF).

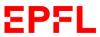

#### Mutual exclusion semaphores

INT8U OSMutexQuery(OS\_EVENT \*pevent, OS\_MUTEX\_DATA \*pdata);

OSMutexQuery() is used to obtain run-time information about a mutex. Your application must allocate an OS\_MUTEX\_DATA data structure that is used to receive data from the event control block of the mutex. OSMutexQuery() allows you to determine whether any task is waiting on the mutex, how many tasks are waiting (by counting the number of 1s) in the .OSEventTbl[] field, obtain the PIP, and determine whether the mutex is available (1) or not (0). Note that the size of .OSEventTbl[] is established by the #define constant OS\_EVENT\_TBL\_SIZE (see uCOS\_II.H).

OS\_EVENT \*OSMutexDel(OS\_EVENT \*pevent, INT8U opt, INT8U \*err);

OSMutexDel() is used to delete a mutex. This function is dangerous to use because multiple tasks could attempt to access a deleted mutex. You should always use this function with great care. Generally speaking, before you delete a mutex, you must first delete all the tasks that can access the mutex.

INT8U **OSMutexAccept**(OS\_EVENT \*pevent, INT8U \*err);

OSMutexAccept() allows to check to see if a resource is available. Unlike OSMutexPend(), OSMutexAccept() does not suspend the calling task if the resource is not available. In other words, OSMutexAccept() is non-blocking.

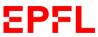

- An events flag is used when a task needs to synchronize with the occurrence of multiple events.
- The task can be synchronized when ANY of the events have occurred → OR function, it's call disjunctive synchronization
- The task can be synchronized when ALL of the events have occurred → AND function, it's call conjunctive synchronization

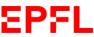

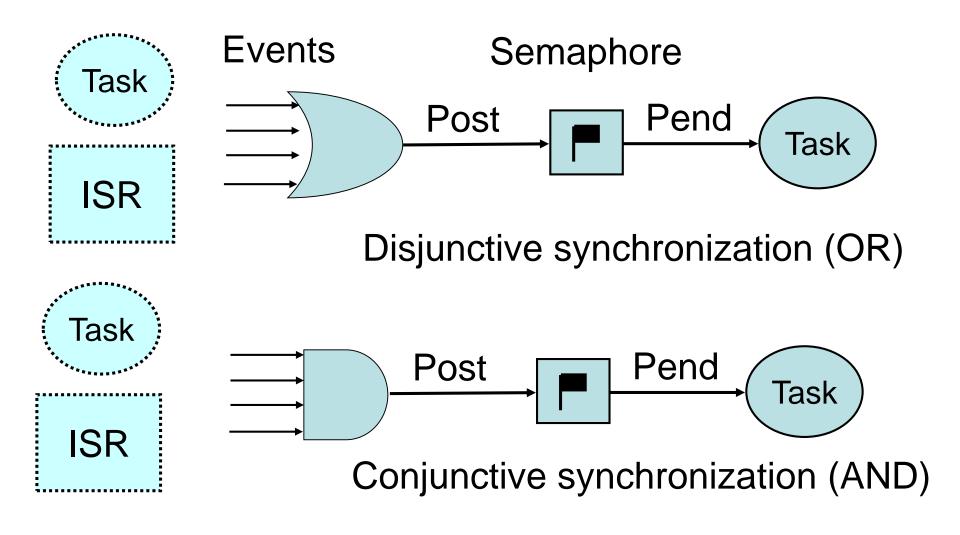

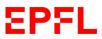

- An Event is a bit activated in a Task or ISR on an event flag
- Evaluation is done when SET function is done

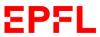

OS\_FLAG\_GRP \*OSFlagCreate (OS\_FLAGS flags, INT8U \*err);

OSFlagCreate() is used to create and initialize an event flag group.

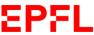

- OSFlagPost()
- OS\_FLAGS OSFlagPost(OS\_FLAG\_GRP \*pgrp, OS\_FLAGS flags, INT8U opt, INT8U err);
- You set or clear event flag bits by calling OSFlagPost(). The bits set or cleared are specified in a bit mask. OSFlagPost() readies each task that has its desired bits satisfied by this call. You can set or clear bits that are already set or cleared.

```
OS_FLAGS OSFlagPend (OS_FLAG_GRP *pgrp, OS_FLAGS flags, INT8U wait_type, INT16U timeout, INT8U *err);
```

OSFlagPend() is used to have a task wait for a combination of conditions (i.e., events or bits) to be set (or cleared) in an event flag group. Your application can wait for **any** condition to be set or cleared or for **all** conditions to be set or cleared. If the events that the calling task desires are not available, then the calling task is blocked until the desired conditions are satisfied or the specified timeout expires.

#### **Event flags** Arguments

- pgrp is a pointer to the event flag group. This pointer is returned to your application when the
  event flag group is created [see OSFlagCreate()].
- **flags** is a bit pattern indicating which bit(s) (i.e., flags) you wish to check. The bits you want are specified by setting the corresponding bits in flags.
- wait\_type specifies whether you want all bits to be set/cleared or any of the bits to be set/cleared.
   You can specify the following arguments:
  - > OS\_FLAG\_WAIT\_CLR\_ALL You check all bits in flags to be clear (0)
  - OS\_FLAG\_WAIT\_CLR\_ANY You check any bit in flags to be clear (0)
  - OS\_FLAG\_WAIT\_SET\_ALL You check all bits in flags to be set (1)
  - > OS\_FLAG\_WAIT\_SET\_ANY You check **any** bit in flags to be set (1)
- You can also specify whether the flags are consumed by adding OS\_FLAG\_CONSUME to the
  wait\_type. For example, to wait for any flag in a group and then clear the flags that satisfy the
  condition, set wait\_type to
  - OS\_FLAG\_WAIT\_SET\_ANY + OS\_FLAG\_CONSUME
- err is a pointer to an error code and can be:
  - OS\_NO\_ERR No error.
  - OS\_ERR\_PEND\_ISR You try to call OSFlagPend from an ISR, which is not allowed.
  - > OS\_FLAG\_INVALID\_PGRP You pass a NULL pointer instead of the event flag handle.
  - > OS\_ERR\_EVENT\_TYPE You are not pointing to an event flag group.
  - > OS\_TIMEOUT The flags are not available within the specified amount of time.
  - OS\_FLAG\_ERR\_WAIT\_TYPE You don't specify a proper wait\_type argument.

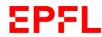

- OS\_FLAGS **OSFlagAccept** (OS\_FLAG\_GRP \*pgrp, OS\_FLAGS flags, INT8U wait\_type, NT8U \*err);
- OSFlagAccept() allows to check the status of a combination of bits to be either set or cleared in an event flag group. Your application can check for **any** bit to be set/cleared or **all** bits to be set/cleared. This function behaves exactly as OSFlagPend() does, except that the caller does NOT block if the desired event flags are not present.

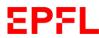

#### **Intertask Communication**

- For intertask communication, global variables can be used. The access has to be protected by semaphore.
- In case of ISR (Interrupt Service Routine), disabling interrupt is necessary, as waiting on a semaphore is NOT allowed in an ISR.

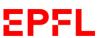

#### **Intertask Communication**

- If an ISR need to signal a variable modification, synchronizing semaphore can be used. The Post (Signal) can be done in the ISR, but never the Pend (Wait)
- Active wait on a variable modification can sometimes be used (polling on a variable), during this time only task with higher priority can take the processor.

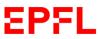

- Message can be used to communicate between Tasks and ISR to Task.
- The kernel can provide message mailbox services. In general the message is a pointer to an known structure by both the sender and the receiver

- Only ONE message can be put in the mailbox at a time.
- If a new message is Posted, and the previous one not consumed (Pend) an error is provided and the new message is not accepted

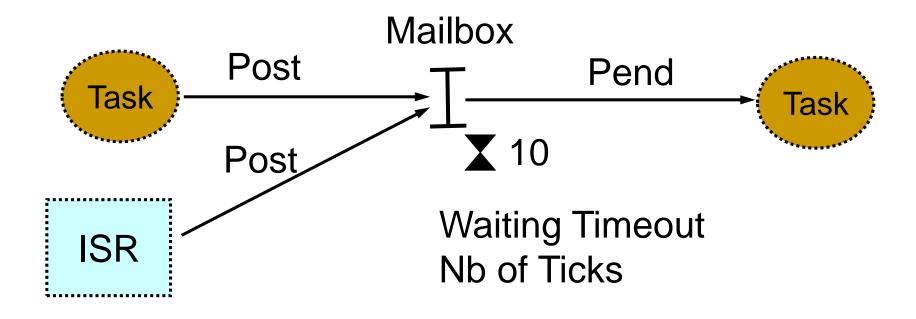

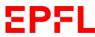

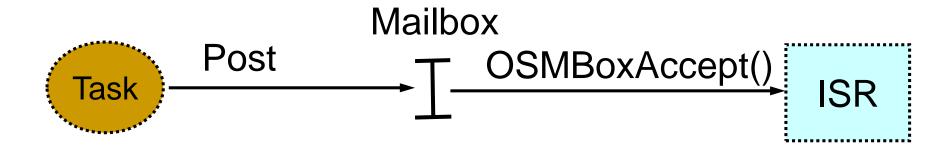

In an ISR, only the Accept() access is allowed to read a Mailbox

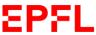

- OS\_EVENT \*OSMboxCreate (void \*msg);
- OSMboxCreate() creates and initializes a mailbox. A mailbox allows tasks or ISRs to send a pointer-variable (message) to one or more tasks.
- msg is used to initialize the contents of the mailbox. The mailbox is empty when msg is a NULL pointer. The mailbox initially contains a message when msg is non-NULL.

- void \*OSMboxPend (OS\_EVENT \*pevent, INT16U timeout, INT8U \*err);
- OSMboxPend() is used when a task expects to receive a message. The
  message is sent to the task either by an ISR or by another task.
- The message received is a pointer-sized variable, and its use is application specific. If a message is present in the mailbox when OSMboxPend() is called, the message is retrieved, the mailbox is emptied, and the retrieved message is returned to the caller.
- If no message is present in the mailbox, OSMboxPend() suspends the current task until either a message is received or a user-specified timeout expires.
- If a message is sent to the mailbox and multiple tasks are waiting for the message, μC/OS-II resumes the highest priority task waiting to run. A pended task that has been suspended with OSTaskSuspend() can receive a message. However, the task remains suspended until it is resumed by calling OSTaskResume().

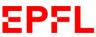

- INT8U OSMboxPost (OS\_EVENT \*pevent, void \*msg);
- OSMboxPost() sends a message to a task through a mailbox. A message is a pointer-sized variable and, its use is application specific.
- If a message is already in the mailbox, an error code is returned indicating that the mailbox is full. OSMboxPost() then immediately returns to its caller, and the message is not placed in the mailbox.
- If any task is waiting for a message at the mailbox, the highest priority task waiting receives the message. If the task waiting for the message has a higher priority than the task sending the message, the higher priority task is resumed, and the task sending the message is suspended.
- In other words, a context switch occurs.

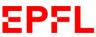

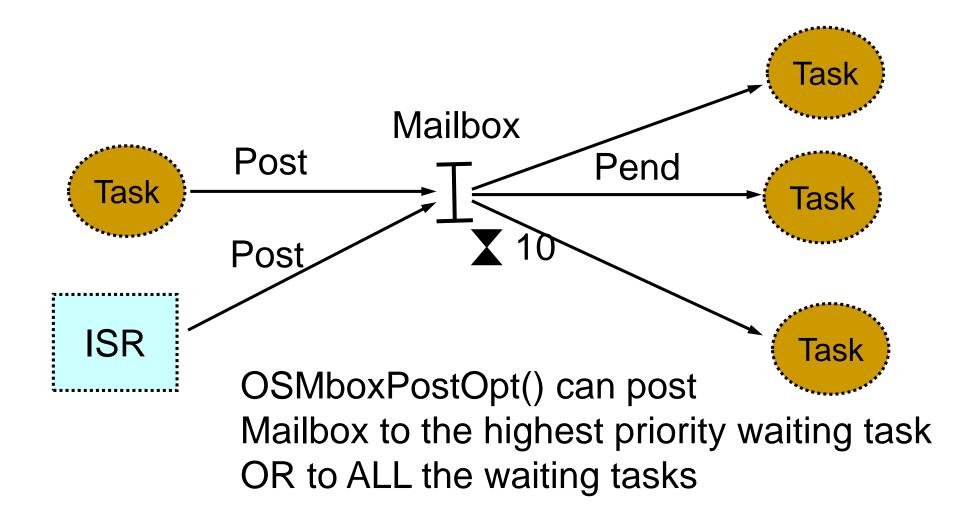

- INT8U OSMboxPostOpt (OS\_EVENT \*pevent, void \*msg, INT8U opt);
- OSMboxPostOpt() works just like OSMboxPost() except that it allows you to post a
  message to multiple tasks. In other words, OSMboxPostOpt() allows the message
  posted to be broadcast to all tasks waiting on the mailbox. OSMboxPostOpt() can
  actually replace OSMboxPost() because it can emulate OSMboxPost().
- OSMboxPostOpt() is used to send a message to a task through a mailbox. A
  message is a pointer-sized variable, and its use is application specific.
- If a message is already in the mailbox, an error code is returned indicating that the mailbox is full. OSMboxPostOpt() then immediately returns to its caller, and the message is not placed in the mailbox.
- If any task is waiting for a message at the mailbox, OSMboxPostOpt() allows you
  either to post the message to the highest priority task waiting at the mailbox (opt set
  to OS\_POST\_OPT\_NONE) or to all tasks waiting at the mailbox (opt is set to
  OS\_POST\_OPT\_BROADCAST).
- In either case, scheduling occurs and, if any of the tasks that receives the message have a higher priority than the task that is posting the message, then the higher priority task is resumed, and the sending task is suspended. In other words, a context switch occurs.

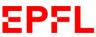

- Others OSMBox functions:
  - ➤OS\_EVENT \*OSMboxCreate (void \*msg);
  - ➤OS\_EVENT \*OSMboxDel (OS\_EVENT \*pevent, INT8U opt, INT8U \*err);
  - void \*OSMboxAccept (OS\_EVENT \*pevent);
  - INT8U OSMboxQuery (OS\_EVENT \*pevent, OS\_MBOX\_DATA \*pdata);

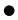

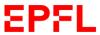

## Message queues

- A message queue is similar to the mailbox, but it can accept more than 1 message. As many as the queue can accept them.
- The queue has to be provide when creating the message queue with OSQCreate()
- Void \*MyArrayofMsg[SIZE];
- The array is seen as a circular buffer

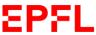

#### Message queues

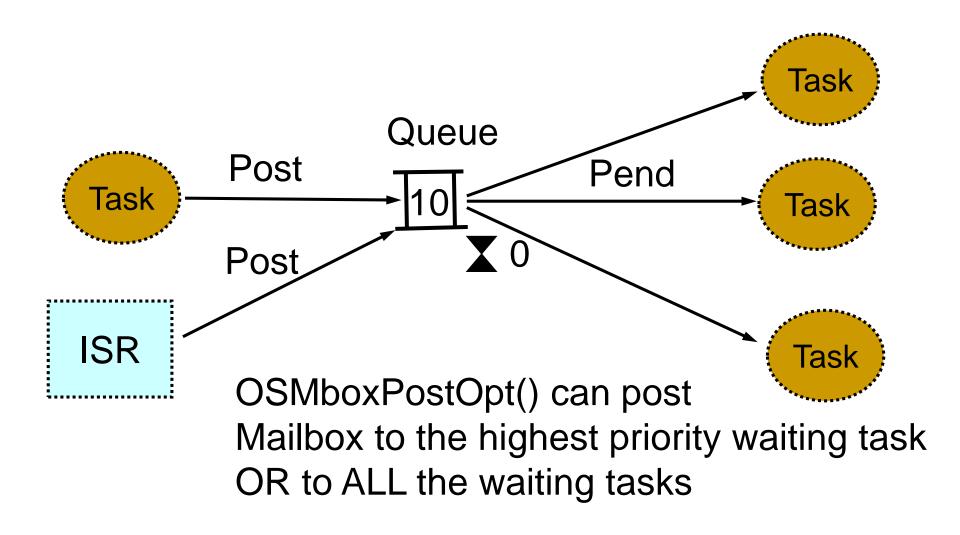

- OS\_EVENT \*OSQCreate (void \*\*start, INT8U size);
- OSQCreate() creates a message queue. A message queue allows tasks or ISRs to send pointer-sized variables (messages) to one or more tasks. The meaning of the messages sent are application specific.
  - ➤ **start** is the base address of the message storage area. A message storage area is declared as an array of pointers to voids.
  - > size is the size (in number of entries) of the message storage area.

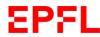

- void \*OSQPend (OS\_EVENT \*pevent, INT16U timeout, INT8U \*err);
- OSQPend() is used when a task wants to receive messages from a queue. The messages are sent to the task either by an ISR or by another task.
- The messages received are pointer-sized variables, and their use is application specific.
- If at least one message is present at the queue when OSQPend() is called, the message is retrieved and returned to the caller.
- If no message is present at the queue, OSQPend() suspends the current task until either a message is received or a user-specified timeout expires.
- If a message is sent to the queue and multiple tasks are waiting for such a message, then μC/OS-II resumes the highest priority task that is waiting.
- A pended task that has been suspended with OSTaskSuspend() can receive a message. However, the task remains suspended until it is resumed by calling OSTaskResume().

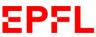

- INT8U OSQPost (OS\_EVENT \*pevent, void \*msg);
- OSQPost() sends a message to a task through a queue.
- A message is a pointer-sized variable, and its use is application specific.
- If the message queue is full, an error code is returned to the caller.
   In this case, OSQPost() immediately returns to its caller, and the message is not placed in the queue.
- If any task is waiting for a message at the queue, the highest priority task receives the message.
- If the task waiting for the message has a higher priority than the task sending the message, the higher priority task resumes, and the task sending the message is suspended; that is, a context switch occurs.
- Message queues are first-in first-out (FIFO), which means that the first message sent is the first message received.

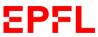

- INT8U OSQPostFront (OS\_EVENT \*pevent, void \*msg);
- OSQPostFront() sends a message to a task through a queue.
   OSQPostFront() behaves very much like OSQPost(), except that the message is inserted at the front of the queue.
- This means that OSQPostFront() makes the message queue behave like a last-in first-out (LIFO) queue instead of a first-in first-out (FIFO) queue.
- The message is a pointer-sized variable, and its use is application specific.
- If the message queue is full, an error code is returned to the caller.
   OSQPostFront() immediately returns to its caller, and the message is not placed in the queue.
- If any tasks are waiting for a message at the queue, the highest priority task receives the message.
- If the task waiting for the message has a higher priority than the task sending the message, the higher priority task is resumed, and the task sending the message is suspended; that is, a context switch occurs.

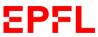

- INT8U OSQPostOpt (OS\_EVENT \*pevent, void \*msg, INT8U opt);
- OSQPostOpt() is used to send a message to a task through a queue. A
  message is a pointer-sized variable, and its use is application specific.
- If the message queue is full, an error code is returned indicating that the queue is full. OSQPostOpt() then immediately returns to its caller, and the message is not placed in the queue.
- If any task is waiting for a message at the queue, OSQPostOpt() allows you
  to either post the message to the highest priority task waiting at the queue
  (opt set to OS\_POST\_OPT\_NONE) or to all tasks waiting at the queue
  (opt is set to OS\_POST\_OPT\_BROADCAST).
- In either case, scheduling occurs, and, if any of the tasks that receive the message have a higher priority than the task that is posting the message, then the higher priority task is resumed, and the sending task is suspended. In other words, a context switch occurs.

 OSQPostOpt() emulates both OSQPost() and OSQPostFront() and also allows to post a message to multiple tasks. In other words, it allows the message posted to be broadcast to all tasks waiting on the queue. OSQPostOpt() can actually replace OSQPost() and OSQPostFront() because the mode of operation is specified via an option argument, opt. Doing this allows you to reduce the amount of code space needed by µC/OS-II.

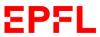

- pevent is a pointer to the queue. This pointer is returned to your application when the queue is created [see OSQCreate()].
- msg is the actual message sent to the task(s). msg is a pointer-sized variable, and what msg points to is application specific. As of V2.60, you are now allowed to post a NULL pointer.
- opt determines the type of POST performed:
  - > OS\_POST\_OPT\_NONE POST to a single waiting task [identical to OSQPost()].
  - > OS\_POST\_OPT\_BROADCAST POST to all tasks waiting on the queue.
  - OS\_POST\_OPT\_FRONT POST as LIFO [simulates OSQPostFront()].
  - Below is a list of all the possible combination of these flags:
  - OS\_POST\_OPT\_NONE is identical to OSQPost()
  - OS\_POST\_OPT\_FRONT is identical to OSQPostFront()
  - OS\_POST\_OPT\_BROADCAST is identical to OSQPost() but broadcasts msg to all waiting tasks
  - OS\_POST\_OPT\_FRONT + OS\_POST\_OPT\_BROADCAST
  - ➤ is identical to OSQPostFront() except that broadcasts msg to all waiting tasks.

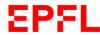

- INT8U \*OSQFlush (OS\_EVENT \*pevent);
- INT8U OSQQuery (OS\_EVENT \*pevent, OS\_Q\_DATA \*pdata);
- OS\_EVENT \*OSQDeI (OS\_EVENT \*pevent, INT8U opt, INT8U \*err);

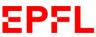

- A Clock Tick is a special interrupt that occurs periodically.
- A Timer provide this interrupt
- It can be used for delay, for time-out
- Faster the clock tick higher the overhead imposed to the system in general -> 10..200ms
- The resolution is one clock tick
- The accuracy is NOT one clock tick

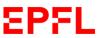

- An example of a low priority task delayed by 1 tick in different timing configuration
- In all case the real waiting time is NOT exactly a multiple of 1 tick,
- There is a jitter in the execution starting time!
- It could be less than 1 tick or more than 1 tick!

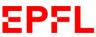

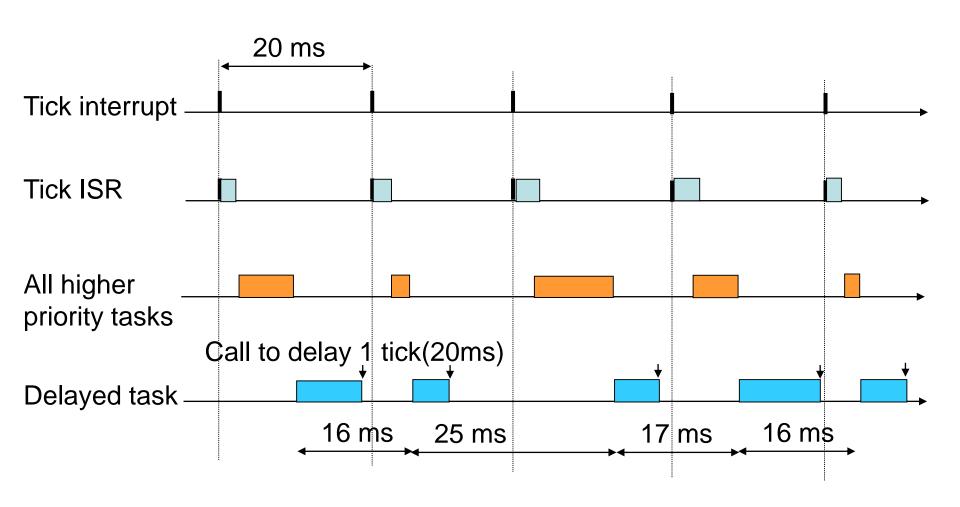

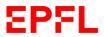

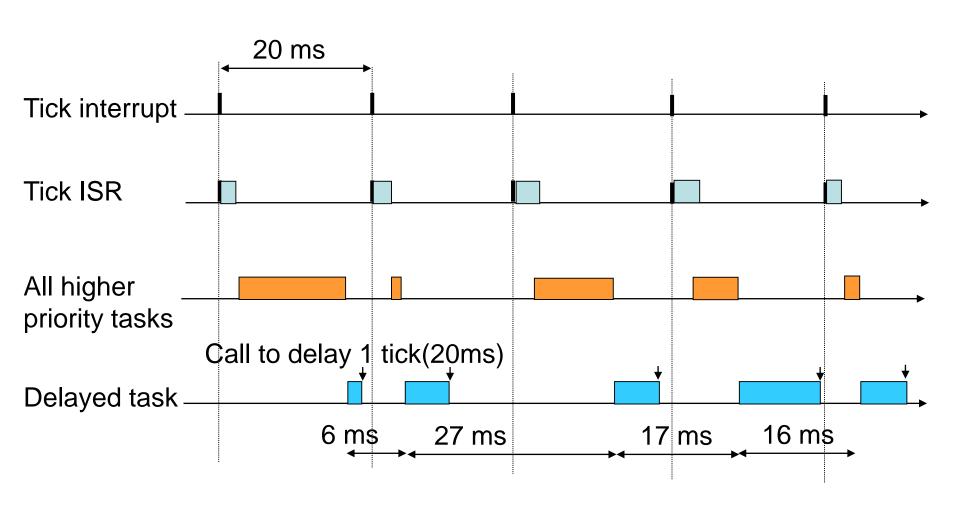

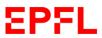

- If there is not enough time in a tick slot to finish all the higher priority task, the waiting time can be far more than 1 tick!
- The deadline can be missed!
- Acceptable in certain applications, not in others!

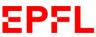

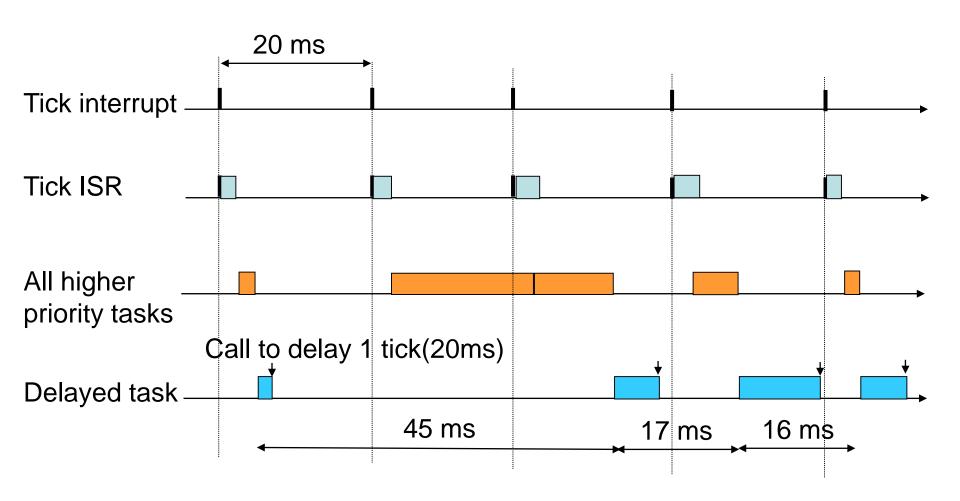

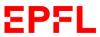

#### **Kernel Structure**

# Example from MicroC/OS-II Task Control Bloc Event Control Block

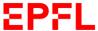

- For each task created, a task bloc is take from a list of free TCB
- A TCB is a data structure used to maintain the state of a task when it's preempted
- A TCB contain all the information about a task for a resume and to continue again it's execution

- A list of Free TCB is available at starting
- Each time a task is created, a TCB is take from the free list
- Each task has a unique priority level (0..60) or (0..252)
- Idle task has the lowest priority
- Static task allows the calculation of statistics on the tasks timings

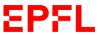

```
TASK CONTROL BLOCK
typedef struct os tcb {
              *OSTCBStkPtr; /* Pointer to current top of stack
   OS STK
#if OS TASK CREATE EXT EN > 0
   void *OSTCBExtPtr; /* Pointer to user definable data for TCB extension
               *OSTCBStkBottom; /* Pointer to bottom of stack
   OS STK
               OSTCBStkSize; /* Size of task stack (in number of stack elements)
   INT32U
                OSTCBOpt;
   INT16U
                                /* Task options as passed by OSTaskCreateExt()
                                 /* Task ID (0..65535)
   INT16U OSTCBId;
#endif
   struct os tcb *OSTCBNext;
                                /* Pointer to previous TCB in the TCB list
   struct os tcb
                 *OSTCBPrev;
#if OS EVENT EN
   OS EVENT
               *OSTCBEventPtr; /* Pointer to event control block
#endif
#if ((OS Q EN > 0) && (OS MAX QS > 0)) || (OS MBOX EN > 0)
               *OSTCBMsq; /* Message received from OSMboxPost() or OSQPost()
#endif
\#if (OS VERSION >= 251) && (OS FLAG EN > 0) && (OS MAX FLAGS > 0)
#if OS TASK DEL EN > 0
   OS FLAG NODE
                 *OSTCBFlagNode; /* Pointer to event flag node
                                                                                          */
#endif
                                                                                          * /
   OS FLAGS
               OSTCBFlagsRdy; /* Event flags that made task ready to run
#endif
```

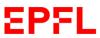

```
INT16U
                 OSTCBDly;
                                   /* Nbr ticks to delay task or, timeout waiting for event
    TNT8II
                     OSTCBStat;
                                      /* Task status
                                      /* Flag indicating PEND timed out (OS TRUE == timed out)
    BOOLEAN
                     OSTCBPendTO;
                                       /* Task priority (0 == highest)
    INT8U
                     OSTCBPrio;
    INT8U
                     OSTCBX;
                                       /* Bit position in group corresponding to task priority
                                      /* Index into ready table corresponding to task priority
    INT8U
                     OSTCBY;
#if OS LOWEST PRIO <= 63
    INT8U
                     OSTCBBitX;
                                      /* Bit mask to access bit position in ready table
                                      /* Bit mask to access bit position in ready group
    INT8U
                     OSTCBBitY;
#else
                                      /* Bit mask to access bit position in ready table
    TNT1611
                     OSTCBBitX;
                                      /* Bit mask to access bit position in ready group
   INT16U
                     OSTCBBitY;
#endif
#if OS TASK DEL EN > 0
    INT8U
                     OSTCBDelReq;
                                      /* Indicates whether a task needs to delete itself
                                                                                                       * /
#endif
#if OS TASK PROFILE EN > 0
                                      /* Number of time the task was switched in
    INT32U
                     OSTCBCtxSwCtr;
                     OSTCBCyclesTot;
                                     /* Total number of clock cycles the task has been running
   INT32U
                     OSTCBCyclesStart; /* Snapshot of cycle counter at start of task resumption
    INT32U
                    *OSTCBStkBase;
                                      /* Pointer to the beginning of the task stack
                                                                                                       */
    OS STK
    INT32U
                     OSTCBStkUsed;
                                      /* Number of bytes used from the stack
#endif
#if OS TASK NAME SIZE > 1
    INT8U
                     OSTCBTaskName[OS TASK NAME SIZE];
#endif
} OS TCB;
```

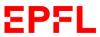

- a semaphore, a mutex, a flag, a mailbox, a queue are considered as Event
- Signal can be done on a Event and control transferred to a waiting task on this event
- The signal can be done from an ISR or from an other task
- The ECB is a data structure to handle the events: OS\_EVENT from ucos\_ii.h

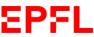

- OSEventType specify the Type of Event as:
  - > a semaphore,
  - > a mutex,
  - > a mailbox,
  - > a queue
- OSEventPtr is a pointer for mailbox and message queue
- OSEventCnt is used for the semaphore counter
- OSEventGrp and OSEventTbl[OS\_EVENT\_TBL\_SIZE] are used for priority waiting for the associated event
- OSEventName [OS\_EVENT\_NAME\_SIZE] allow to specify a name to the event

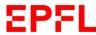

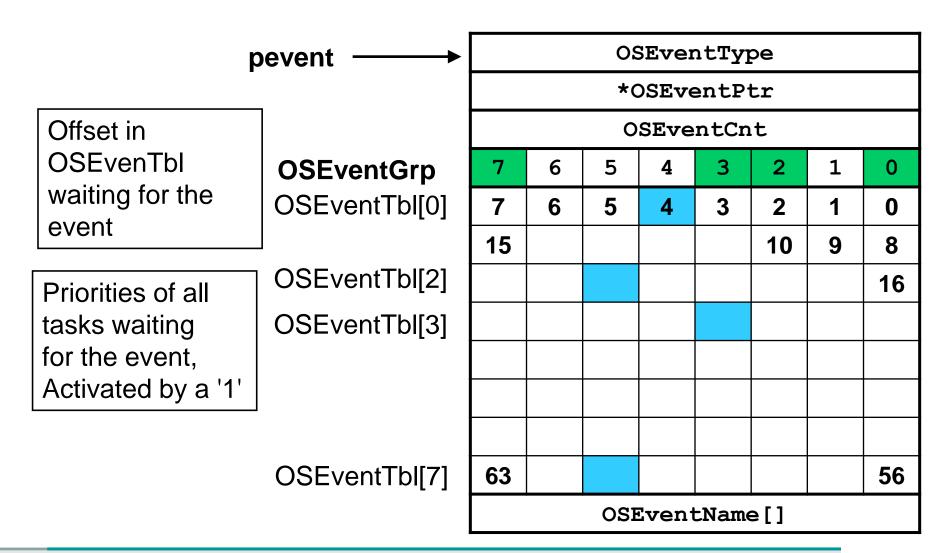

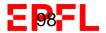

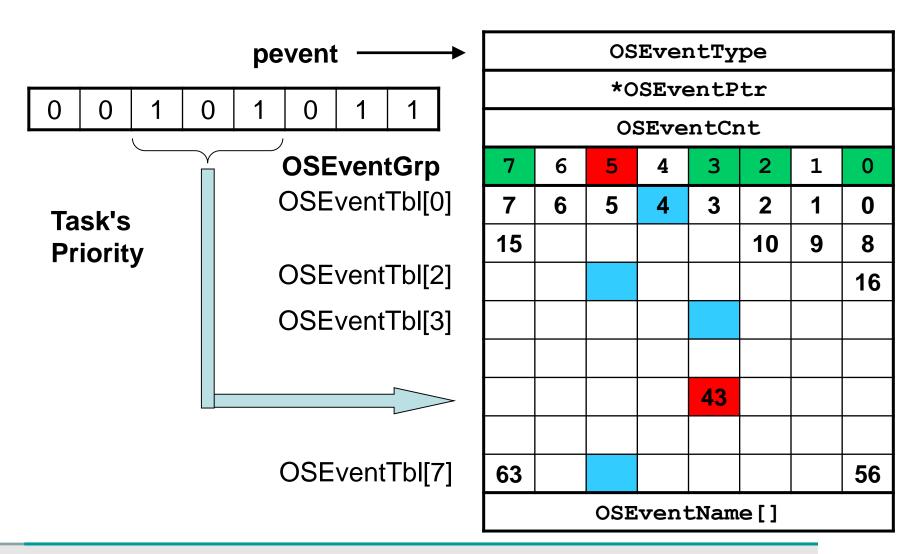

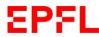

```
#if OS EVENT EN && (OS MAX EVENTS > 0)
typedef struct os event {
                                            /* Type of event control block (see OS_EVENT_TYPE_xxxx)
/* Pointer to message or queue structure
          OSEventType;
    INT8U
    void *OSEventPtr;
                                            /* Semaphore Count (not used if other EVENT type)
    INT16U OSEventCnt;
#if OS LOWEST PRIO <= 63
                                             /* Group corresponding to tasks waiting for event to occur */
    INT8U
          OSEventGrp;
    TNT8U
             OSEventTbl[OS EVENT TBL SIZE]; /* List of tasks waiting for event to occur
#else
                                              /* Group corresponding to tasks waiting for event to occur */
    INT16U OSEventGrp;
           OSEventTbl[OS EVENT TBL SIZE]; /* List of tasks waiting for event to occur
    INT16U
#endif
#if OS EVENT NAME SIZE > 1
          OSEventName[OS EVENT NAME SIZE];
#endif
} OS EVENT;
#endif
```

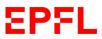

An ECB is to be reserved for each event to create:

```
OS_EVENT MySemaphore; //
```

- MySemaphore = OSSemCreate(1);
- OS\_EVENT MyMailbox;
- **>** ...

# **EFG: Event Flag Group**

## For the Flags, the structure is OS\_FLAG\_GRP

```
EVENT FLAGS CONTROL BLOCK
#if (OS VERSION \geq 251) && (OS FLAG EN \geq 0) && (OS MAX FLAGS \geq 0)
                                            /* Determine the size of OS FLAGS (8, 16 or 32 bits)
                                                                                                        * /
#if OS FLAGS NBITS == 8
typedef INT8U
                  OS FLAGS;
#endif
#if OS FLAGS NBITS == 16
typedef INT16U OS FLAGS;
#endif
#if OS FLAGS NBITS == 32
typedef INT32U OS FLAGS;
#endif
                                          /* Event Flag Group
                                                                                                        */
typedef struct os flag grp {
                                          /* Should be set to OS EVENT TYPE FLAG
                                                                                                        */
    INT8U
                  OSFlagType;
   void
                 *OSFlagWaitList;
                                           /* Pointer to first NODE of task waiting on event flag
                                                                                                        */
   OS FLAGS
                OSFlagFlags;
                                            /* 8, 16 or 32 bit flags
#if OS FLAG NAME SIZE > 1
                 OSFlagName[OS_FLAG_NAME_SIZE];
#endif
} OS FLAG GRP;
```

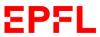

#endif

## Associated with OS\_FLAG\_NODE

```
*/
                                           /* Event Flag Wait List Node
typedef struct os flag node {
   void
                *OSFlagNodeNext;
                                         /* Pointer to next
                                                                 NODE in wait list
                                         /* Pointer to previous NODE in wait list
   void
                *OSFlagNodePrev;
                *OSFlagNodeTCB;
                                         /* Pointer to TCB of waiting task
   void
                                         /* Pointer to Event Flag Group
   void
                *OSFlagNodeFlagGrp;
   OS FLAGS
                OSFlagNodeFlags;
                                          /* Event flag to wait on
                 OSFlagNodeWaitType;
                                           /* Type of wait:
   INT8U
                                                   OS FLAG WAIT AND
                                                   OS FLAG WAIT ALL
                                                   OS FLAG WAIT OR
                                                   OS FLAG WAIT ANY
} OS FLAG NODE;
```

# Free Pools after OSInit()

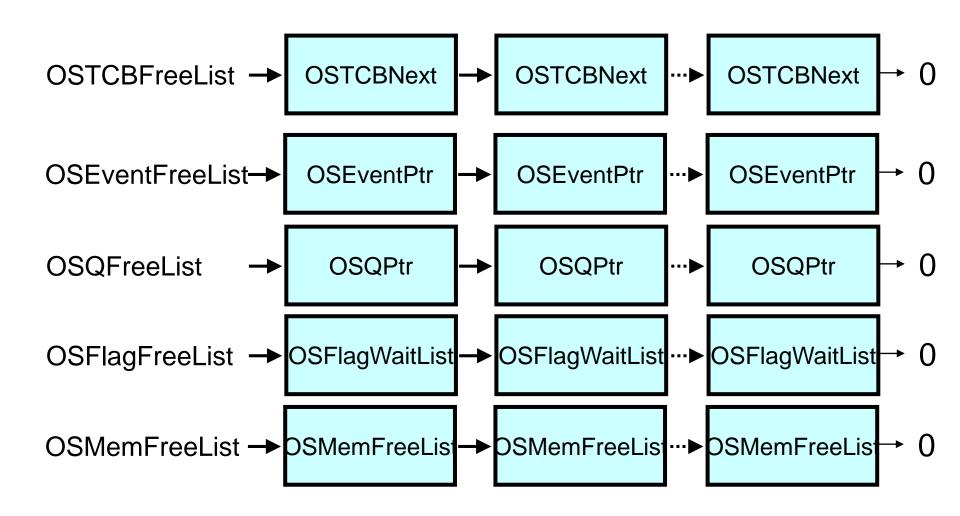

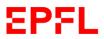

# A Task that run indefinitely

#### A Task has the structure like this one

```
    void Task1(void *pdata){

     for(;;){
        //One of uC/OS-II's services :
        OSFlagPend();
        OSMboxPend();
        OSMutexPend();
        OSQPend();
        OSSemPend();
        OSTaskSuspend();
        OSTimeDly();
        OSTimeDlyHMSM();
```

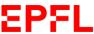

# A Task than run for a limited time